# **RTI® Connext™—Comprehensive Summary of QoS Policies**

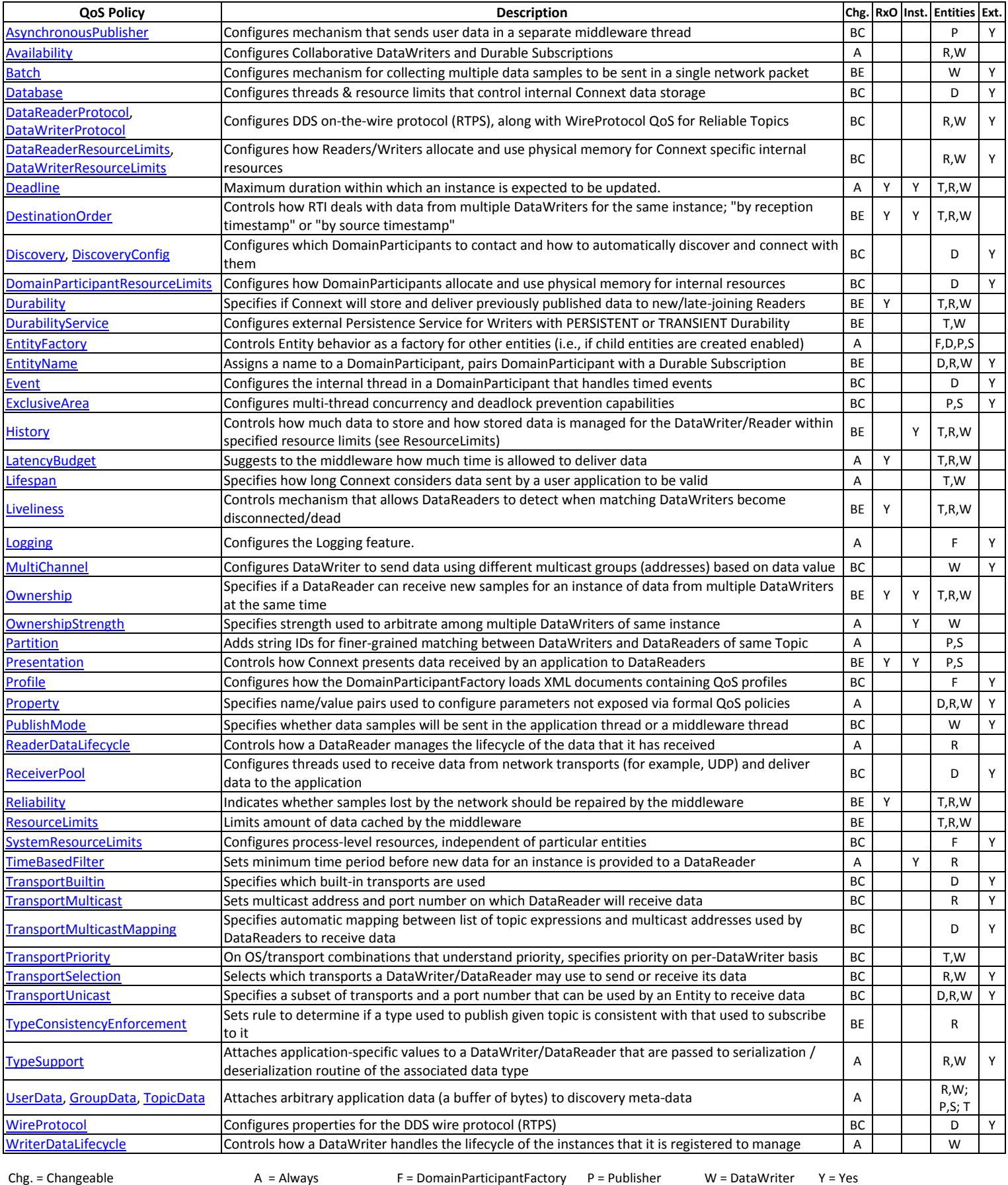

RxO = Request/Offered Semantics BC = Before Creation D = DomainParticipant S = Subscriber R = DataReader Blank = No<br>
Ext. = Extension to DDS standard BE = Before Enable T = Topic

Ext. = Extension to DDS standard Inst. = Behavior is applied per-instance

1

# **QoS Policies per Entity Type**

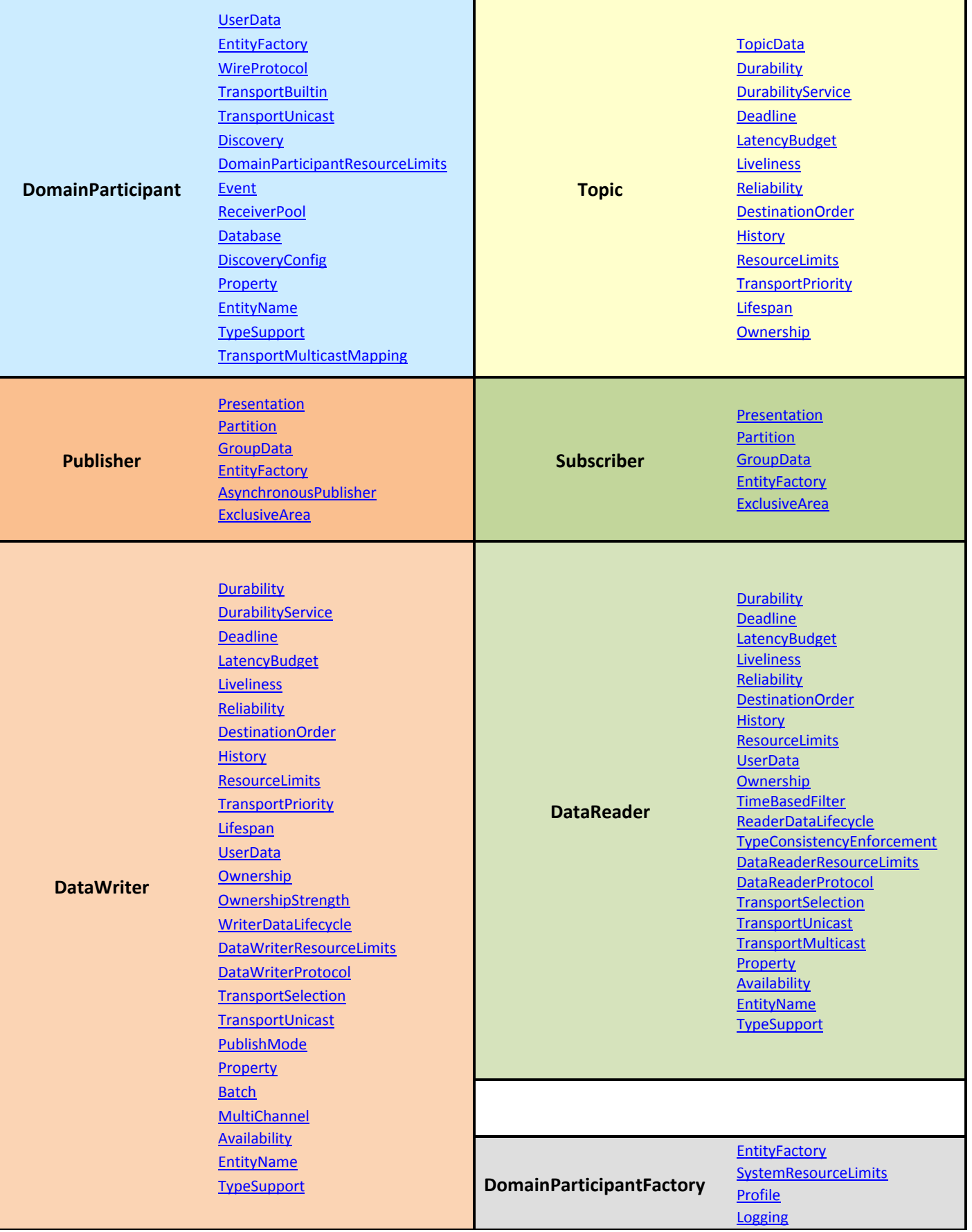

# **QoS Policy Highlights**

#### <span id="page-2-0"></span>**1. AsynchronousPublisher Configures the mechanism that sends user data in an external middleware thread.**

Must be used to send "large" data reliably. "Large" means data that cannot be sent as a single packet by a transport. For example, to send data larger than 63K reliably using UDP/IP, you must configure Connext to send the data using asynchronous publishers.

Can reduce the amount of time spent in the user thread to send data.

For small samples, can reduce bandwidth consumption. Using an asynchronous publisher provides aggregation of samples (collecting many RTPS data samples into 1 network packet) since samples written for the same topic to the same destination are coalesced within the same UDP packet, which reduces bandwidth. For bandwidth reduction, see also Batch QoS. However, for aggregation the preferred mechanism is [Batch.](#page-2-2)

Often used with:

- [PublishMode—](#page-8-0)activates asynchronous publishing, a prerequisite for the use of this policy
- [LatencyBudget—](#page-5-0)controls the scheduling of asynchronously published data onto the network across Data Writers

#### <span id="page-2-1"></span>**2. Availability Configures Collaborative DataWriters and Durable Subscriptions.**

For a Collaborative DataWriter, specifies the group of DataWriters expected to collaboratively provide data and the timeouts that control when to allow data to be available that may skip samples.

For a Durable Subscription, configures a set of Durable Subscriptions for a DataWriter.

<span id="page-2-2"></span>Supported in release 4.5e, 4.6a and higher.

#### **3. Batch Configures mechanism for collecting multiple user data samples to be sent in a single network packet.**

This allows you to take advantage of the efficiency of sending larger packets and thus increase effective throughput.

Can dramatically increase the effective throughput for small data packets. Usually, throughput for small packets (data < 2048 bytes) is limited by CPU capacity, not by network bandwidth. Batching many smaller data packets so they are sent in 1 large packet increases network utilization and thus throughput in terms of user data packets per second.

<span id="page-2-3"></span>For Reliable topics, batching reduces the Reliable (RTPS) traffic because the Reliable entity is the batch, not the sample.

#### **4. Database Configures threads and resource limits that control the internal Connext database.**

Essentially a list of lists, RTI uses an internal "database" to store information about entities created locally as well as remote entities of other participants found during the discovery process. This QoS configures how RTI manages its database including how often it cleans up, priority of the database thread, and limits on resources that may be allocated by the database.

You may be interested in modifying the shutdown\_timeout and shutdown\_cleanup\_period parameters to decrease the time it takes to delete a DomainParticipant when your application is shutting down.

# <span id="page-2-4"></span>**5/6.DataReaderProtocol, DataWriterProtocol Configures DDS on-the-wire protocol (RTPS).**

<span id="page-2-5"></span>Connext uses a standard protocol for packet (user- and meta-data) exchange between applications. These QoS policies control configurable portions of the protocol, including configuration of the reliable data delivery mechanism of the protocol on a per DataWriter/DataReader basis.

These parameters control timing and timeouts and give you the ability to tradeoff between speed of data-loss detection and repair, versus the network and CPU bandwidth used to maintain reliability.

It is important to tune the reliability protocol (on a per DataWriter and DataReader basis) to meet the requirements of the enduser application so that data can be sent between DataWriters and DataReaders in an efficient and optimal manner in the presence of data loss. You can also use these QoS policies to control how Connext responds to "slow" reliable DataReaders or ones that disconnect or are otherwise lost.

<span id="page-2-7"></span>See the [Reliability Q](#page-9-0)oS policy for more on configuring per-DataReader/DataWriter reliability. The [History a](#page-4-5)nd ResourceLimits QoS also play an important role in the reliable protocol.

# <span id="page-2-6"></span>**7/8.DataReaderResourceLimits, DataWriterResourceLimits Configures how DataReaders/DataWriters allocate and use physical**

# **memory for internal resources.**

DataReaders must allocate internal structures to handle the maximum number of DataWriters that may connect to it, whether or not a DataReader handles data fragmentation and how many data fragments that it may handle, how many simultaneous, outstanding loans of internal memory holding data samples can be provided to user code, as well as others.

DataWriters must allocate internal structures to handle the simultaneously blocking of threads trying to call write() on the same DataWriter, for the storage used by batched DataWriters, and for filters for content-based filtering DataReaders.

Most of these internal structures start at an initial size and by default will grow as needed by dynamically allocating additional memory. You may set fixed, maximum sizes for these internal structures if you want to bind the amount of memory that can be used by a DataReader/DataWriter. Setting the initial size to the maximum size will prevent Connext from dynamically allocating any memory after the DataReader/DataWriter is created.

# <span id="page-3-0"></span>**9. Deadline For DataReaders: specifies the maximum expected elapsed time between arriving data samples. For DataWriters: specifies a commitment to publish samples with no greater than this elapsed time between them.**

Can be used during system integration to ensure that applications have been coded to meet design specifications.

Can be used at run time to detect when systems are performing outside of design specifications. Receiving applications can take appropriate actions to prevent total system failure when data is not received in time. For topics on which data is not expected to be periodic, the deadline period should be set to an infinite value.

<span id="page-3-1"></span>Loss of Deadline results in loss of ownership for topics with Exclusive [Ownership.](#page-6-1)

#### **10. DestinationOrder Controls how Connext deals with data sent by multiple DataWriters for the same topic.**

When multiple DataWriters send data for the same Topic, the order in which data from different DataWriters is received by the applications of different DataReaders may be different. So different DataReaders may not receive the same "last" value when DataWriters stop sending data.

If set to "by reception timestamp":

Data will be delivered by a DataReader in the order in which it was received (which may lead to inconsistent final values).

If set to "by source timestamp":

Data will be delivered by a DataReader in the order in which it was sent. If data arrives on the network with a source timestamp earlier than the source timestamp of the last data delivered, the new data will be dropped. This ordering therefore works best when system clocks are relatively synchronized among writing machines.

Not all data sent by multiple DataWriters may be delivered to a DataReader, and not all DataReaders will see the same data sent by DataWriters. However, all DataReaders will see the same "final" data when DataWriters stop sending data.

Can be used to create systems that have "eventual consistency." Thus intermediate states across multiple applications may be inconsistent, but when DataWriters stop sending changes to the same topic, all applications will end up having the same state.

#### <span id="page-3-2"></span>**11. Discovery Configures mechanism used to automatically discover and connect with new remote DomainParticipants.**

This QoS specifies the identifiers used by the DomainParticipant to discover other DomainParticipants with which to communicate. This is done via an initial peers list. The middleware will periodically send network packets to these locations, announcing itself to any remote applications that may be present, and will listen for announcements from those applications. This QoS policy also controls the extent of and the transports used for discovery.

<span id="page-3-3"></span>Often used with: [DiscoveryConfig –](#page-3-3) to tune timeliness and reliability related parameters for the discovery process.

# **12. DiscoveryConfig Configures timeliness and reliability settings for discovery.**

This QoS policy controls how often discovery data is sent as well as the reliability settings used for discovery topics. The amount of network traffic required by the discovery process can vary widely, based on how your application has configured the middleware's network addressing (e.g., unicast vs. multicast, multicast TTL, etc.), the system's size, whether all applications are started at the same time or at staggered times, and other factors. Your application can use this policy to make tradeoffs between discovery completion time and network bandwidth utilization. You can also introduce random back-off periods into the discovery process to decrease the probability of network contention when many applications start simultaneously.

<span id="page-3-4"></span>Often used with: [Discovery –](#page-3-2) to define the discovery peers.

# **13. DomainParticipantResourceLimits Configures how DomainParticipants allocate and use physical memory for internal resources, including maximum sizes of various properties.**

This QoS policy sets size limits on variable-length parameters used by the participant and its contained entities. It also controls the initial and maximum sizes of data structures used by the Domain Participant to store information about locally created and remotely discovered entities (such as DataWriters/DataReaders), as well as parameters used by the internal database to size the hash tables it uses.

#### <span id="page-3-5"></span>**14. Durability Specifies whether Connext will store and deliver previously published data to new/late-joining DataReaders.**

Durability controls whether or not new DataReaders get data which was written by DataWriters previously. The Durability can vary from not at all (the default) to persistent (stored to disk). This QoS policy helps insulate system from startup dependencies and can increase system tolerance to failure conditions.

Often used with: [DurabilityService](#page-4-0) – to configure the external service parameters.

<span id="page-4-0"></span>[History –](#page-4-5) to specify how much historical data is to be kept.

#### **15. DurabilityService Configures external Persistence Service used for DataWriters with PERSISTENCE/TRANSIENT Durability.**

When a DataWriter's Durability QoS is set to PERSISTENT\_DURABILITY or TRANSIENT\_DURABILITY, an external service, RTI Persistence Service, is used to store and possibly forward the data sent by the DataWriter to DataReaders that are created after the data was initially sent. This QoS policy configures certain parameters of RTI Persistence Service when it operates on behalf of the DataWriter, such as how much data to store.

<span id="page-4-1"></span>Often used with:  $Durability -$  to specify the level of durability for the data.

# **16. EntityFactory Controls an Entity's behavior as a 'factory' for other entities, such as whether child entities are created in the enabled state.**

This QoS policy is useful to synchronize the initialization of Entities. For example, when a DataReader is created in an enabled state, its existence is immediately propagated for discovery and the DataReader's listener is called as soon as data is received. The initialization process for an application may extend beyond the creation of the DataReader, so you may not want for the DataReader to start to receive or process any data until the initialization process is complete. By creating readers in a disabled state, you can make sure that no data is received until the rest of the application initialization is complete.

#### <span id="page-4-2"></span>**17. EntityName Assigns a name to a DomainParticipant & associates a DomainParticipant with a Durable Subscription.**

This QoS policy assigns a name to a DomainParticipant; this name will be visible during discovery and in RTI tools to help you visualize and debug your system. It also assigns a role name, which specifies the Durable Subscription to which the DataReader belongs.

<span id="page-4-3"></span>Often used with: **Availability** - if using Durable Subscriptions.

# **18. Event Configures the internal thread in a DomainParticipant that handles timed events.**

In a DomainParticipant, the Event Thread is dedicated to handling all timed events, including checking for timeouts and deadlines, and executing internal and user-defined timeout or exception handling routines/callbacks. An example of a timed event is the reliable heartbeat rate. If this rate is very high, you should use a higher than normal event thread priority.

This QoS policy allows you to configure thread properties such as priority level and stack size. You can also configure the maximum number of events that can be posted to the event thread. By default, a DomainParticipant will dynamically allocate memory as needed for events posted to the event thread. However, by setting a maximum value or setting the initial and maximum value to be the same, you can either bind the amount of memory allocated for the event thread or prevent a DomainParticipant from dynamically allocating memory for the event thread after initialization.

# <span id="page-4-4"></span>**19. ExclusiveArea Configures multi-thread concurrency and deadlock prevention capabilities.**

An exclusive area (EA) is an abstraction of a multi-thread-safe region. Each entity is protected by one and only one EA, although a single exclusive area may be shared by multiple entities. Conceptually, an EA is a mutex or monitor with additional deadlock protection features.

Note: one only gets into exclusive area violations because entity creation/modifications are done in callbacks. If these operations are one in user threads, exclusive violations cannot occur. Creating shared EA's is generally not a good practice since it decreases concurrency.

# <span id="page-4-6"></span>**20. GroupData Attaches arbitrary application data to discovery meta-data at the publisher/subscriber level.**

<span id="page-4-5"></span>See: [UserData.](#page-12-2)

# **21. History Controls how much data to store and how stored data is managed for a DataWriter or DataReader.**

Controls how Connext manages data sent by a DataWriter or received for a DataReader. Two settings are available: KEEP\_ALL or KEEP\_LAST with a value (depth). KEEP\_ALL does not imply that Connext will store infinite data. How much data can actually be stored (and thus memory allocation) is controlled by the [ResourceLimits](#page-10-0) QoS.

When using the KEEP\_LAST setting, the value of depth (number of data samples to keep) applies on a per instance-basis (unique key value) for Topics that are keyed. For example, for a Topic that provides data about the positions of aircraft and using the aircraft ID as a key, a KEEP\_LAST setting of 1 will tell Connext to keep the last value for each unique aircraft ID.

The major use of history is to help tune the reliability between DataWriters and DataReaders. You must use KEEP ALL History for both the DataWriter and DataReader if you want strict-reliability (the DataReader must receive all of the data sent by the DataWriter). Using KEEP\_LAST on either side, Connext will only guarantee the reliability of the last N (depth) values sent.

Often used with:

[Reliability –](#page-9-0) using the KEEP\_LAST kind for History depth, the level of reliability can be tuned.

[Durability](#page-3-5) – for the DataWriter side to specify how much data need to be stored and sent to new DataReaders who request previously published data using the non-VOLATILE Durability settings.

<span id="page-5-0"></span>See also: [ResourceLimits](#page-10-0)

## **22. LatencyBudget Suggests how much time is allowed to deliver data.**

This is an optional QoS; its implementation and usage may be determined by the implementer.

RTI uses this QoS policy to help schedule data to be sent by an asynchronous thread with a Flow Controller. Data with low latency requirements can be sent ahead of data that is not latency sensitive when using this QoS policy and the asynchronous publishing mode for a DataWriter.

The default value is 0, which implies you want to send with minimum latency.

If using this QoS policy, then all DataWriters whose data is sent by the same Flow Controller must set the value for this QoS policy accordingly. The data of any DataWriter that uses the default value for this QoS policy will always be sent ahead of DataWriters with non-zero values for this QoS policy.

*Only* used with:

- [PublishMode](#page-8-0) specifically when using DDS\_ASYNCHRONOUS\_PUBLISH\_MODE\_QoS and a flow controller.
- DDSFlowController specifically the DDS\_EDF\_FLOW\_CONTROLLER\_SCHED\_POLICY for DDS\_FlowControllerProperty\_t.

#### <span id="page-5-1"></span>**23. Lifespan Specifies how long Connext should consider data sent by a user application to be valid.**

Connext will timestamp all data sent and received. When a finite Lifespan is specified for a DataWriter or DataReader, Connext will check to see how long the data has been stored in the DataWriter's send queue or the DataReader's receive queue and remove any data that has exceeded its Lifespan duration.

Connext will always compare times from the same local clock when checking Lifespan. Thus, the Lifespan for data in the DataReader uses the time as stamped by the local clock when the data was received as the start time for the Lifespan calculation.

You can use this QoS policy to limit how much data is stored by Connext. Even if configured for KEEP\_ALL History Qos, data may be dropped by Connext due to the use of the Lifespan QoS.

May interact with the [Reliability Q](#page-9-0)oS. Due to expired Lifespan, data in the DataWriter that has not yet been acknowledged as have been received in a reliable connection may be dropped and thus never repaired if the initial sample was lost.

Data in the DataReader that has not yet been accessed by the user code may also be removed due to an expired Lifespan.

You can use this QoS policy to ensure applications don't receive or act on data, commands, or messages that are too old and have "expired."

# <span id="page-5-2"></span>**24. Liveliness Configures the mechanism that allows DataReaders to detect when matching DataWriters become disconnected or dead.**

In a connectionless communications model, the only way a DataReader can know if it is able to receive data from a DataWriter is if it actually receives a message from the DataWriter. This message can either be real data sent by user code, or a message that indicates that the DataWriter is indeed alive and that all elements of the communications link between the DataWriter and DataReader applications is working (network cards, switches, routers, etc.).

By using the Liveliness QoS, the user configures how the DataWriter application maintains liveliness with the DataReader application and how fast the DataReader application is able to detect when the DataWriter is unable to send data to the DataReader (because the sending application has died or perhaps the link between the two applications has broken).

You can use this to ensure that important messages can be received if they are sent. For example, if a command message like "Emergency Stop" is never sent unless the situation is encountered, Liveliness can be used to periodically send a message to test the end-to-end connectivity of the system so that when an "Emergency Stop" message is sent, it will likely be received by all subscribers.

You can use it at run time to detect when systems are performing outside of design specifications. Receiving applications can take appropriate actions in response to disconnected DataWriters.

# <span id="page-5-3"></span>**25. Logging Configures the logging feature.**

Allows users to configure various aspects associated with logging via XML profile files: verbosity, category, print format, and output file.

#### <span id="page-6-0"></span>**26. MultiChannel Configures DataWriter to send data using different multicast groups (addresses) based on data value.**

Data published by a DataWriter can be divided into different "channels" within the same topic. This is useful when the total volume is data is large—perhaps even larger than the capacity of a single network link—and the number of DataReaders is large, but each DataReader is interested in only a subset of the available data. A "channel" is defined by a filter expression and a set of multicast addresses (groups). When data is sent, it is passed through the filter expressions for all defined channels to see if it will be sent on a particular channel. The filter expressions are applied on the value of the data (contents of the data structure). It is possible for the same data value to be sent on multiple channels. When sent on a channel, Connext will send the data on all of the multicast addresses defined for the channel.

A DataWriter using the MultiChannel QoS policy will ignore the DataReader's Transport Unicast and Transport Multicast QoS settings. It will only send the data on the multicast addresses set for its channels. DataReaders are expected to subscribe to Content-Filtered Topics and will automatically subscribe to data using the configured multicast addresses of a multi-channel DataWriter for the channels whose filter intersects the Content-Filtered Topic of the DataReader.

Usually, the data of different instances within a topic are grouped together into different channels. Since there are usually more objects than multicast addresses that can be practically used, a single multicast address assigned to a single channel will usually carry the data for more than one instance. So using multi-channel DataWriters will greatly reduce, but probably not eliminate, the undesired delivery and discarding of unwanted data by the subscribing machine.

Users must analyze the data usage across all applications/machines in their system and map out the data topology to create an optimal mapping (channel filters) of objects/instances/independent substreams to minimize network bandwidth usage as well as the CPU usage for dropping unwanted data.

Besides using Content-Filtered Topics to configure the substream of data desired, there is no additional configuration that is needed for DataReaders.

<span id="page-6-2"></span><span id="page-6-1"></span>See also: ContentFilteredTopics in the User's Manual (not a QoS policy)

## **27/28. Ownership, OwnershipStrength Specifies if a DataReader can receive new samples for an instance of data from multiple DataWriters at the same time.**

By default, DataReaders for a given topic can receive data from any matching DataWriter for the same topic—this is the "shared" setting for the Ownership QoS policy. You can also configure an application to use "exclusive" Ownership for a topic so that DataReaders only receive data from one DataWriter at a time. Ownership applies on a per key value (instance) basis for Topics that are keyed. Thus, with exclusive Ownership, DataReaders will only receive data from a single DataWriter for a particular instance (unique value for the key) of a Topic. This implies that a DataReader may receive data from multiple DataWriters as long as the DataWriters are sending data for different instances.

The value of Ownership must be the same for a DataWriter to be connected to a DataReader. Either both sides must be shared or both sides must be exclusive. Mismatched DataWriter and DataWriter pairs are not connected and will never exchange data.

The OwnershipStrength QoS policy is used to determine which DataWriter is allowed to send data (or updates for instances for keyed Topics) to DataReaders when Ownership is exclusive and there are multiple DataWriters all sending data for the same instance. The DataWriter with the highest value for the OwnershipStrength QoS policy will be considered the owner of the instance of the Topic and whose data is delivered to DataReaders. Data for the instance sent by all other DataWriters with lower OwnershipStrength will be dropped by Connext when received at the subscribing application.

An arbitrary but deterministic method is used to select a single DataWriter among multiple DataWriters with the same highest OwnershipStrength, so all DataReaders will receive the data from the same DataWriter even when the OwnershipStrength is the same value.

When the DataWriter with the highest Ownership strength loses its liveliness (as controlled by the Liveliness QoS policy) or misses a deadline (as controlled by the Deadline QoS policy) or whose application quits, dies, or otherwise disconnects, Connext will change ownership of the Topic instance to the DataWriter with the highest OwnershipStrength from the remaining DataWriters.

This QoS policy can help you build systems that have redundant elements to safeguard against component or application failures. When systems have active and hot standby components, the Ownership QoS policy can be used to ensure that data from standby applications are only delivered in the case of the failure of the primary.

Ownership QoS policy can also be used to create data channels or Topics designed to be taken over by external applications for testing or maintenance.

Often used with:

- [Liveliness –](#page-5-2) to detect when DataWriters are dead and change ownership.
- [Deadline –](#page-3-0) to detect when DataWriters have not sent data in time so that lower strength data is accepted.

#### <span id="page-7-0"></span>**29. Partition Adds additional string identifiers for matching DataWriters and DataReaders for the same Topic.**

Specified for Publishers and Subscribers, the Partition QoS policy can be used to add additional identifiers in the form of strings that Connext will used to match DataWriters and DataReaders. Normally, DataWriters are connected (matched) to DataReaders of the same Topic (assuming that their QoS settings are mutually compatible). However, by using the Partition QoS policy, additional criteria is used to decide if a DataWriter's data is allowed to be sent to a DataReader. Referred to as partitions, one or more strings can be added to the DataWriter's Publisher or DataReader's Subscriber parent. When the Partition QoS policy is used, then a DataWriter is only connected (matched) to a DataReader for the same Topic only if their Publisher and Subscribers have a common partition (intersecting partitions).

Direct comparison of partition strings of the Publisher and Subscriber is the nominal way to determine if there is a common partition. However, one can also use strings that contain wildcards (actually regular expressions as defined by the POSIX fnmatch API) as partitions. In that case, as long as one of the wildcard partitions matches one of the concrete partition strings on the other side, then the DataWriter and DataReader are connected.

The set of partitions of a Publisher or Subscriber can be dynamically changed. This can be used to quickly control which DataWriters and which DataReaders are allowed to connect. This facility is useful for creating temporary separation groups among entities that would otherwise be connected to and exchange data each other. Therefore, if sometimes you want an application (or individual DataWriter or DataReader) to be connected to another application (or DataReader or DataWriter, respectively) and at other times you don't, then you can use the Partition QoS policy to dynamically configure the connection topology without stopping/starting or destroying/re-creating applications or Entities.

#### <span id="page-7-1"></span>**30. Presentation Controls how Connext presents data received by an application to the DataReaders of the data**

Usually DataReaders receive data in the order it was sent by a DataWriter. (When using the Reliability QoS policy, samples which arrive out of order will be buffered until all previous samples arrive.) Once in order, data is presented to the DataReader immediately.

Sometimes you may want a set of data for the same topic to be presented to the receiving DataReader only after ALL of the elements of the set have been received, but not before. You may also want the data to be presented in a different order than it was received. Specifically, for keyed data, you may want Connext to present the data grouped by instance (same key value).

Thus this QoS policy allows you to specify different scopes of presentation, within a topic, across instances of a topic, and across different Topics of a Publisher (although this last option is not currently supported by RTI). It also controls whether or not a set of changes within the scope is delivered at the same time or can be delivered as soon as each element is received.

<span id="page-7-2"></span>See also: [DestinationOrder—](#page-3-1)also impacts the order in which samples will be delivered by the middleware to the application.

# **31. Profile Configures how XML documents containing QoS profiles are loaded by the DomainParticipantFactory.**

QoS values for Entities can be configured in QoS profiles defined in XML documents. The XML documents that define QoS profiles can be passed to Connext as a string in XML format or loaded through XML files found on a file system.

The Profile QoS policy for the DomainParticipantFactory configures Connext to load XML documents via 3 independent mechanisms that may be used together or individually disabled.

Environment variable – the value of the environment variable NDDS\_QOS\_PROFILES can be used to set the locations of files on the file system that contain XML documents to be loaded automatically by Connext. You can also set a XML-formatted string as a value for the environment variable. You can disable the use of the environment variable using the Profile QoS policy.

Default XML files – there are default locations where Connext will look for XML files to load QoS profiles. These include the current working directory from where an application is started and a file in the distribution directory for Connext. You may disable any or all of these default locations using the Profile QoS policy.

<span id="page-7-3"></span>The locations of files as well as strings containing XML-formatted QoS profiles can be specified directly via the Profile QoS policy.

# **32. Property Specifies name/value pairs used to configure parameters not exposed via formal QoS policies**

The Property QoS policy allows name/value pairs (in the form of strings) to be attached to the QoS of different entities. These strings are often used to add configuration parameters to an entity without having to change formal QoS policies. Behaviors configured by means of this policy are often not known *a priori* (for example, dynamically loaded network transport plug-ins) or are provided on a provisional basis. You may also add your own name/value pairs to the Property QoS policy of an Entity and direct Connext to propagate this information with the Entity's discovery information so it can be accessed in other applications. This allows you to add meta-information about an Entity for application-specific use.

Used to configure the property of builtin-transports before DomainParticipant creation

Used to specify dynamic loading of extension transports (such as RTI Secure WAN Transport)

Used to specify multiple instances of the built-in transports

Allows full pluggable transport configuration for non-C/C++ languages (Java, C#, etc.)

Used to select a clock

Configures Durable Writer History and Durable Reader State for high reliability in the face of component or system failures (see the User's Manual's chapter on *Mechanisms for Achieving Information Durability and Persistence*) Allows you to attach additional information to entities—such as for identification/authentication/authorization Often used with:

- [TransportBuiltin,](#page-10-3) [TransportSelection,](#page-11-3) [TransportUnicast,](#page-11-4) [TransportMulticast—](#page-11-0)configures aspects of built-in and dynamically loaded transports.
- [DomainParticipantResourceLimits—](#page-3-4)configures maximum size of discoverable properties.
- [Availability,](#page-2-1) [Durability,](#page-3-5) [DurabilityService—](#page-4-0)also relevant to highly reliable and available systems.

<span id="page-8-0"></span>See also: [UserData,](#page-12-2) [GroupData,](#page-4-6) [TopicData—](#page-10-4)these QoS policies also attach discoverable meta-data to entities.

#### **33. PublishMode Specifies the mechanism that sends user data in an external middleware thread**

By default, data is sent in the context of the user thread that calls write()—this is typically the lowest-latency approach. However, there are times when you may want an internal middleware thread to send the data asynchronously instead. Thus when the user thread calls write(), the data is only serialized and copied to an internal buffer. A thread owned by the Publisher is responsible for sending the data when it is scheduled. This QoS policy configures this behavior. It may be SYNCHRONOUS (default) or ASYNCHRONOUS. You can also use this QoS policy to select a Flow Controller to "shape" the flow of data onto the network.

"Shaping" a data flow usually means limiting the maximum data rates that Connext will use to send data for a DataWriter. The flow controller will buffer data sent by the DataWriter faster than the maximum rate configured for the Flow Controller, and then only send the excess data when the send rate drops below the maximum rate.

The Asynchronous publish mode must also be used to send large data with RELIABLE [reliability.](#page-9-0) *Large data* is any data that exceeds the maximum message (packet) size that a transport plugin is configured to send—between 9 and 64 KB in the case of UDP transports, depending on the configuration.

Note that a single thread will be used to send data for all of the asynchronous DataWriter's of a Publisher. If you want to have different threads to send data asynchronously, you must use multiple Publishers.

Often used with:

- [LatencyBudget—](#page-5-0)controls the scheduling of asynchronously published data onto the network across DataWriters.
- [Property—](#page-7-3)configures maximum size of available transport plug-ins.
- [AsynchronousPublisher—](#page-2-0)lower-level settings pertaining to asynchronous publication, like thread priority and options.

<span id="page-8-1"></span>See also: Flow Controllers (must be configured via the API, see the User's Manual)

# **34. ReaderDataLifecycle Controls how a DataReader manages the lifecycle of the data that it has received.**

When a DataReader receives data, it caches that data for your application. Your application may either take the data from the cache or leave it there. This QoS policy controls when the middleware will automatically remove the stored data for a particular instance of the Topic from the cache (such that the data is no longer accessible by the application) when it detects that there are no more DataWriters alive for a specific instance or when a DataWriter has disposed the instance. For Topics without keys, this applies when there are no DataWriters alive for the Topic, or if the Topic has been disposed by a DataWriter.

You can use this QoS policy to specify a delay in which the data removal will occur when the middleware detects one of the two states described earlier. By default, the delays are specified to be infinite, which configures Connext not to remove any data from the DataReader's cache.

#### <span id="page-8-2"></span>**35. ReceiverPool Configures threads used to receive and process data from transports (for example, UDP sockets).**

Configures the properties of the "receive" threads that the middleware uses to receive and process data from its installed transports. This includes setting thread properties, such as priority level and stack size for these threads, as well as the size of the buffer used to store packets received from a transport. This buffer size limits the largest single packet of data that a DomainParticipant will accept from a transport. For many applications, the value 65,536 (64 KB) is a good choice, as this is the largest packet that can be sent/received via UDP.

Note that Connext does not currently share threads among the different transport plugins. Instead, each transport plugin is automatically allocated a single thread by default; depending on the transport plugin, it may request a separate thread for each receive port.

Often used with:

• [Property—](#page-7-3)configures the maximum message size of individual transports

• [TransportUnicast,](#page-11-4) [TransportMulticast—](#page-11-0) RTI uses a separate receive thread per port per transport plug-in by default. To force Connext to use a separate thread to process the data for a DataReader, set a unique port in the DataReader's Transport Unicast or Transport Multicast QoS policy.

## <span id="page-9-0"></span>**36. Reliability Enables reliability protocol for a DataWriter/DataReader connection.**

This QoS policy turns on the RTPS reliability protocol between those DataWriters and DataReaders that set this QoS policy to the RELIABLE value. When the reliability protocol is used, Connext will attempt to repair samples that were not successfully received by reliable DataReaders.

By itself, the Reliability policy does not set the level of reliability for a connection between a DataWriter and DataReader. Instead, the level of reliability is controlled in conjunction with other policies, such as [History](#page-4-5) and [ResourceLimits,](#page-10-0) to determine which data remains relevant and therefore eligible for repair. For example, as a tradeoff for less memory, CPU, and network usage, you can choose a reduced level of reliability where only the last *N* values are guaranteed to be delivered reliably to DataReaders (*N* is configurable). With the reduced level of reliability, there are no guarantees that data sent before the last *N*  are received; only the last *N* data packets are monitored and repaired if necessary.

A connection between a DataWriter and DataReader may be configured for BEST\_EFFORT Reliability, which means Connext will not use any resources to monitor or guarantee that the data sent by a DataWriter is received by a DataReader. For some use cases, such as the periodic update of sensor values to a GUI displaying values to a person, "best effort" delivery is often good enough. It is the fastest, most efficient, and least resource-intensive (CPU and network bandwidth) method of getting the newest/latest value for a topic from DataWriters to DataReaders. However, there is no guarantee that the data sent will be received. It may be lost due to a variety of factors, including data loss by the physical transport such as wireless RF or even Ethernet.

For some data streams (topics), you need to be assured that all data from the DataWriter is received reliably by the DataReaders. Connext will ensure data was received and repair any lost data by resending a copy as many times as needed until the DataReader receives it. This level of reliability is considered "strictly reliable." For strict reliability, use the KEEP\_ALL setting for the [History](#page-4-5) QoS policy for both the DataWriter and DataReader along with the RELIABLE setting for the Reliability QoS policy.

RELIABLE DataWriters may send data to both BEST\_EFFORT and RELIABLE DataReaders, but RELIABLE DataReaders can only receive data from RELIABLE DataWriters.

The RTPS reliability protocol is highly configurable using the **DataWriterProtocol an[d DataReaderProtocol Q](#page-2-4)oS** policy. Most users will need to configure the reliability protocol to meet their real-time requirements since the default configuration is not designed for speedy packet-loss detection and repair. In the **examples** directory of the Connext installation, you should find an example QoS configuration for the reliability protocol that is better suited for many applications.

To maintain reliability in the face of component or system failures, you can use RTI Persistence Service to store sent data on other nodes or even to disk elsewhere on the network using th[e Durability a](#page-3-5)nd [DurabilityService](#page-4-0) QoS policies.

Often used with:

[History—](#page-4-5)governs how many previously written samples remain relevant; set history kind to KEEP\_ALL for TCP-like reliability over connectionless transports like UDP

Lifespan-governs how long previously written samples remain relevant; data with an expired lifespan will not be repaired even if lost

[ResourceLimits—](#page-10-0)governs the total sizes of DataWriter sample caches used to maintain commitments if a finite reliability send window has not been set (se[e DataWriterProtocol\)](#page-2-5)

[Availability,](#page-2-1) [Durability,](#page-3-5) DurabilityService-configure additional data sources to maintain reliable delivery in the face of partial or total system failure

[DataWriterProtocol—](#page-2-5)a variety of parameters for controlling the RTPS reliability protocol for a reliable DataWriter, including the size of the reliability "send window" and the rate at which heartbeats are sent. This also controls whether reliability will be maintained only by means of negative acknowledgments, or by a combination of positive and negative acknowledgments (the default).

[DataReaderProtocol—](#page-2-4)includes corresponding parameters for controlling the reliability protocol for the reliable DataReader. Among other things, this controls whether reliability will be maintained only by means of negative acknowledgments, or by a combination of positive and negative acknowledgments (the default).

# <span id="page-10-0"></span>**37. ResourceLimits Controls amount of physical memory is allocated for middleware entities; if dynamic allocations are allowed and how they occur; and memory usage among different instance values for keyed topics.**

Configures the amount of memory a DataWriter or DataReader may allocate to store data in a local cache (also referred to as send or receive queues, respectively). The **max\_samples** parameter in this policy also has a role in throttling the send rate of reliable DataWriters, although starting in version 4.5, using the "send window" properties of th[e DataWriterProtocol Q](#page-2-5)oS policy is the recommended way to configure this behavior.

This QoS policy can limit how much system memory can be allocated by the middleware. For embedded real-time systems and safety-critical systems, predetermination of maximum memory usage is often required. In addition, dynamic memory allocation may introduce non-deterministic latencies in time-critical paths. By setting the initial and maximum settings to the same values for different parameters of this QoS policy, you can be assured that an entity will not dynamically allocate more memory after its initialization phase.

#### Often used with:

[History—](#page-4-5)configures the window of relevant previously written samples, which must fit within the limits set by the [ResourceLimits p](#page-10-0)olicy.

[Reliability –](#page-9-0) the physical data storage limits of the DataWriter and DataReader caches can affect the performance of the protocol for reliable connections.

See also: [DataWriterProtocol—](#page-2-5)recommended for taking over the role of reliability throttling from the [ResourceLimits p](#page-10-0)olicy as of version 4.5.

#### <span id="page-10-1"></span>**38. SystemResourceLimits Configures DomainParticipant-independent resources.**

Within a single process (or address space for some supported real-time operating systems), applications may create and use multiple DomainParticipants. This QoS policy governs resources at the process level, across DomainParticipants.

This QoS policy places an effective limit on the number of DomainParticipants that can be created in a single process. You may need to modify this QoS policy if you need to create more than 10 DomainParticipants in a process.

## <span id="page-10-2"></span>**39. TimeBasedFilter Sets a minimum time period before new data for an instance is provided to a DataReader, excess data sent faster than the period set are not sent or otherwise discarded.**

DataWriters may send data faster than needed by a DataReader. For example, a DataReader of sensor data that is displayed to a human in a GUI application often does not need data updates faster than a human can reasonably perceive changes in data values. The period between updates is often measured in tenths (0.1) of a second up to several seconds. However, a sensorinformation DataWriter may have DataReaders that are processing the sensor information to control parts of the system and thus need new data updates with periods of hundredths (0.01) or thousandths (0.001) of a second. This policy allows you to optimize resource usage (CPU and possibly network bandwidth) by only delivering the required amount of data to different DataReaders and filtering out samples that arrive faster than a rate you specify (in terms of a period of time between data arrival).

You can use this QoS policy reduce the amount of data received by a DataReader in order to avoid overwhelming a potentially slow consumer. You can also use it to reduce the amount of data placed on the network by a DataWriter, to avoid overwhelming network resources.

Different DataReaders for the same Topic are allowed to set their own time-based filters, so that data published faster than the period set by a DataReader will be dropped by the middleware and not delivered to the DataReader—without perturbing other DataReaders.

This time-based data-filtering does not depend on any DataWriter settings. However, it also does not force the DataWriter to send at a specific rate. How fast a DataWriter updates new data is entirely under the control of the user code.

See also: ContentFilteredTopics (Not a QoS policy but a feature in which you can create DataReaders that receive data that are filtered based on the value of the data in addition to time. See the User's Manual.)

#### <span id="page-10-4"></span>**40. TopicData Attaches arbitrary application data to discovery meta-data at the topic level.**

<span id="page-10-3"></span>See: [UserData.](#page-12-2)

#### **41. TransportBuiltin Specifies which built-in transports are used.**

Three transport plug-ins are built into the core Connext libraries: UDPv4, shared memory, and UDPv6. (This is true for most supported target platforms. However, on certain embedded platforms, shared memory and/or UDPv6 may not be supported. Please consult the Platform Notes for more information.) This QoS policy controls which of these built-in transport plug-ins are to be used by a DomainParticipant.

By default, the UDPv4 and (on platforms that support it) shared memory transports are enabled. Most applications will not need to change this default.

You may want to disable the shared memory transport if you do not want applications to use shared memory to communicate when running on the same node. This may be the case in a lab environment, for example, where some users kill their applications ungracefully, leaving shared memory regions orphaned and unable to be cleaned up by other users of the same machines. Be aware that the availability of the shared memory transport should be set in the same way for all applications running on the same machine in the same domain. Otherwise, discovery will not complete.

<span id="page-11-0"></span>See also: [Property—](#page-7-3)Used to install external (that is, *not* built in) transports

## **42. TransportMulticast Specifies the multicast address on which a DataReader is to receive its data.**

By default, DataWriters will send individually addressed packets to each DataReader that subscribes to the topic of the DataWriter; this is known as *unicast delivery*. One copy of the data is sent for each DataReader. This configuration is the simplest to configure and the easiest to manage. However, the network bandwidth used by a DataWriter increases linearly with the number of DataReaders. Multicast addressing (on UDP/IP transports) allows a DataWriter to send a *single* network packet that will be received by many DataReaders. Thus the network bandwidth usage will be nearly constant independent of the number of DataReaders.

Coordinating the multicast address specified by DataReaders can help optimize network bandwidth usage in systems where there are multiple DataReaders for the same Topic. Note that you can also specify a port number as well as a subset of the available transports with which to receive the multicast data. These settings—multicast address, port number, and transports do *not* need to be set uniformly for all DataReaders of the same Topic. A DataWriter will automatically detect which DataReaders can be reached at the same network location and which other DataReaders need to be addressed separately.

#### See also:

[TransportBuiltin—](#page-10-3)Identifies the available built-in transports [Property—](#page-7-3)Used to install external (that is, *not* built in) transports

# <span id="page-11-1"></span>**43. TransportMulticastMapping Specifies the automatic mapping between a list of topic expressions and multicast addresses that can be used by a DataReader to receive data for a specific topic.**

This QoS policy provides an easy way to configure and assign multicast addresses to DataReaders based on the names of their associated Topics. You can specify an automatic mapping between a list of topic expressions and a multicast address that can be used by the DataReader to receive the data. To have a DataReader use this QoS policy to select its multicast address, its own [TransportMulticast](#page-11-0) QoS Policy must be set accordingly.

# <span id="page-11-2"></span>**44. TransportPriority Tells Connext that the data being sent has a different "priority" than other data. Provides a priority value to the underlying transport protocol, for those that can use it.**

Some transport protocols have a concept of user-settable "priorities" that may be used by operating system network stacks and switching hardware in between the publisher and the subscriber. For such transports and on supported OSs, Connext will pass this value to the transport for its use. For other transports and other OSs, the middleware will ignore this value. For more information about whether Connext can preserve this value for your transports and OSs, please consult the Platform Notes.

# <span id="page-11-3"></span>**45. TransportSelection Selects which transports a DataWriter or DataReader may use to send or receive its data.**

This QoS policy is used in the advanced case where multiple transports have been installed and only a subset of them are to be used with a particular DataReader or DataWriter. For example, suppose that transports for UDP/IP, shared memory, Infiniband, and VME transports are available, and a DataReader should only receive data over Infiniband.

See also:

[TransportBuiltin—](#page-10-3)Identifies the available built-in transports

<span id="page-11-4"></span>[Property—](#page-7-3)Used to install external (that is, *not* built in) transports

# **46. TransportUnicast Specifies a subset of transports and a port number that can be used by an Entity to receive data.**

Connext may send data to a variety of Entities, not just DataReaders. For example, reliable DataWriters may receive ACK/NACK packets from reliable DataReaders. During discovery, each Entity announces to remote applications a list of (up to 4) unicast addresses to which the remote application should send data (either user data packets or reliable protocol meta-data such as ACK/NACKs and heartbeats).

By default, the list of addresses is populated automatically with values obtained from the enabled transport plug-ins that are allowed to be used by the Entity (see the [TransportBuiltin](#page-10-3) and [TransportSelection](#page-11-3) QoS policies). The associated ports are automatically determined. This default behavior is appropriate for most applications.

Use this QoS policy to manually select a subset of the available receive addresses for an Entity or to specify a non-default receive port.

See also:

[TransportBuiltin—](#page-10-3)Specifies the available built-in transports at the DomainParticipant level

[Property—](#page-7-3)Used to install additional external transports at the DomainParticipant level

[TransportSelection—](#page-11-3)Specifies a subset of the available built-in and external transports available for a particular DataWriter or DataReader

# <span id="page-12-0"></span>**47. TypeConsistencyEnforcement Defines the rules for determining whether the type used to publish a given topic is consistent with that used to subscribe to it.**

This policy specifies a type consistency kind, either DISALLOW\_TYPE\_COERCION or DDS\_ALLOW\_TYPE\_COERCION (default). When Connext is introspecting the built-in topic data declaration of a remote DataReader in order to determine whether it can match with a local DataWriter, if it observes that no TypeConsistencyEnforcementQosPolicy value is provided, it assumes a kind of DISALLOW\_TYPE\_COERCION.

# <span id="page-12-1"></span>**47. TypeSupport Attaches application-specific values to a DataWriter/DataReader that are passed to the serialization/deserialization routine of the associated data type.**

You can modify the rtiddsgen-generated code so that the de/serialization routines act differently depending on the information passed in via the object pointer.

Note: RTI generally recommends that users treat generated source files as compiler outputs (analogous to object files) and that users *not* modify them. RTI cannot support user changes to generated source files. Furthermore, such changes would make upgrading to newer versions of Connext more difficult, as this generated code is considered to be a part of the middleware implementation and consequently does change from version to version. This QoS policy should be considered a back door, only to be used after careful design consideration, testing, and consultation with your RTI representative.

# <span id="page-12-2"></span>**48. UserData [GroupData, TopicData] Attaches arbitrary application data (a buffer of bytes) to discovery meta-data.**

These QoS policies attach extra data that you want propagated at discovery time. This extra data is interpreted by the end user application and is not used by the middleware itself.

UserData attaches discoverable meta-data at the DataWriter/DataReader level.

GroupData attaches discoverable meta-data at the Publisher/Subscriber level.

TopicData attaches discoverable meta-data at the Topic level.

Use cases for these policies include application-to-application identification, authentication, authorization, and encryption purposes. For example, applications can use these policies to send security certificates to each other for RSA-type security. See also:

[DomainParticipantResourceLimits –](#page-3-4) Sets the maximum length of the extra data that can be attached (default 256 bytes). [Property—](#page-7-3)an alternative means of attaching discoverable meta-data to entities.

# <span id="page-12-3"></span>**49. WireProtocol Configures the DDS on-the-wire protocol (RTPS).**

Configures some *global* RTPS properties. The [DataWriterProtocol](#page-2-5) and [DataReaderProtocol](#page-2-4) QoS policies configure RTPS and reliability properties on a per DataWriter or DataReader basis.

# <span id="page-12-4"></span>**50. WriterDataLifecycle Controls how a DataWriter handles the lifecycle of the instances that it is registered to manage.**

The behavior controlled by this QoS policy applies on a per instance (key) basis for keyed Topics, so that when a DataWriter unregisters an instance, Connext can automatically also dispose that instance. This is the default behavior.

In cases where the ownership of a Topic is exclusive (see the [Ownership](#page-6-1) QoS policy), DataWriters may want to relinquish ownership of a particular instance of the Topic to allow other DataWriters to send updates for the value of that instance regardless of how the [OwnershipStrength](#page-6-2) QoS policy is set. In that case, you may only want a DataWriter to unregister an instance without disposing the instance. Disposing an instance is a statement that an instance no longer exists. User applications may be coded to trigger on the disposal of instances, thus the ability to unregister without disposing may be useful to properly maintain the semantic of disposal.